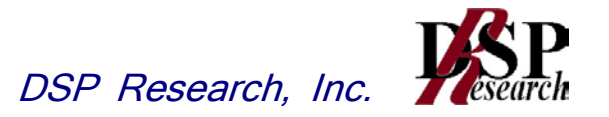

# 時分割多元接続方式広帯域デジタルコードレス電話 の無線局に使用するための 無線設備の特性試験方法

## 証明規則第2条第1項第21号の2に掲げる 無線設備の特性試験方法

この特性試験方法は、特定無線設備の技術基準適合証明等に関する規則 の一部を改正する省令(平成17年総務省令第94号)の公布に伴い、特定 無線設備の技術基準適合証明等に関する規則(平成16年総務省令第2号) 別表第一号一(3)の規定に基づく特性試験の試験方法を定める告示(平成 16年告示第88号)第2項に規定する届出及び公表のために作成されたも のである。

## 平成23年10月3日 二版

## 株式会社ディーエスピーリサーチ

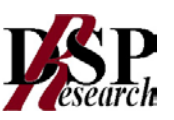

## 改版情報

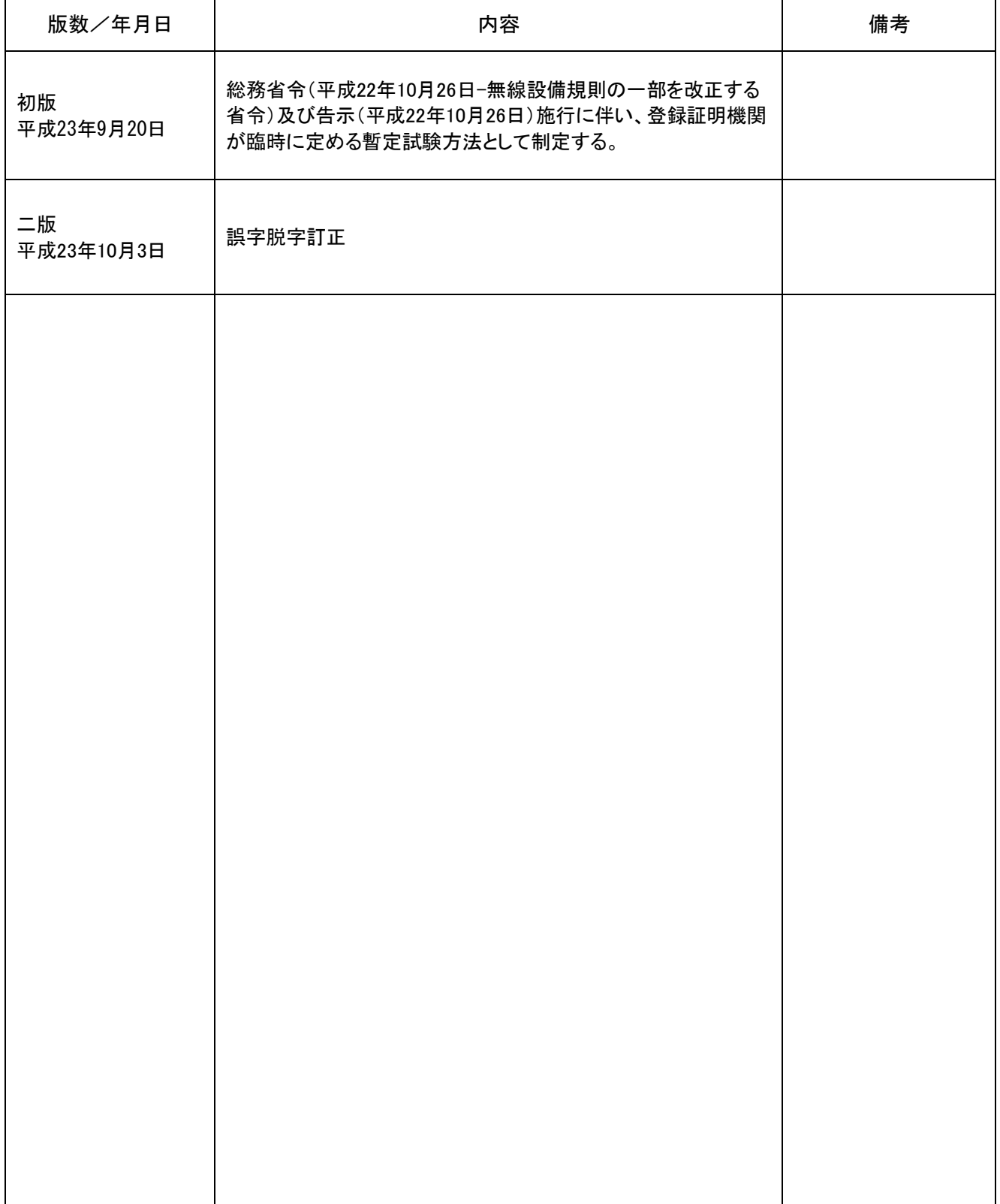

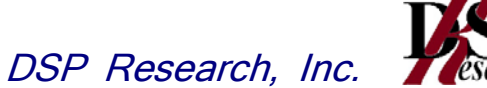

## 目 次

- 一般事項
- 周波数の偏差
- 占有周波数帯幅
- スプリアス領域における不要発射の強度
- スプリアス領域における不要発射の強度(搬送波周波数近傍)
- 帯域外領域における不要発射の強度
- 特定周波数帯における不要発射の強度
- 空中線電力の偏差
- 搬送波を送信していないときの漏洩電力
- 変調信号の送信速度
- 副次的に発する電波等の限度(1)
- 副次的に発する電波等の限度(2)
- キャリアセンス機能

#### 一 一般事項

#### 1 試験場所の環境

室内の温湿度は、JIS Z8703による常温5~35℃の範囲、常温45~85%(相 対湿度)の範囲内とする。

#### 2 電源電圧

- (1) 技術基準適合証明における特性試験の場合 電源は、定格電圧を供給する。
- (2) 認証における特性試験の場合
	- 電源は、定格電圧及び定格電圧±10%を供給する。ただし次の場合を除く。
	- ア 外部電源から受験機器への入力電圧が±10%変動したとおきにおける受験機器の無線 部(電源は除く。)の回路への入力電圧の変動が±1%以下であることが確認できた場合。 この場合は定格電圧のみで試験を行う。
	- イ 電源電圧の変動幅が±10%以内の特定の変動幅内でしか受験機器が動作しない設計と なっており、その旨及び当該特定の変動幅の上限値と下限値が工事設計書に記載されてい る場合。この場合は定格電圧及び当該特定の変動幅の上限値及び下限値で試験を行う。

#### 3 試験周波数と試験項目

- (1) 受験機器の発射可能な周波数が3波以下の場合は全波で全試験項目について試験を実施す る。
- (2) 受験機器の発射可能な周波数が4波以上の場合は、上中下の周波数で全試験項目について 試験を実施する。
- (3) キャリアセンスについては、個別の試験項目で示す周波数について試験を実施する。

#### 4 予熱時間

 工事設計書に予熱時間が必要である旨が明記されている場合は、記載された予熱時間経過後、 側定する。その他の場合は予熱時間はとらない。

#### 5 測定機器の精度と較正等

- (1) 試験値に対する測定精度は必要な試験項目において説明している。測定機器は較正された ものを使用する必要がある。
- (2) 測定用スペクトルアナライザはデジタルストレージ型とする。ただし、FFT方式を用いるも のであっても、検波モード、分解能帯域幅(ガウスフィルタ)、ビデオ帯域幅等各試験項目 の「スペクトルアナライザの設定」ができるものは使用してもよい。

#### 6 本試験方法の適用対象

- (1) 本試験方法は空中線電力の測定できる試験用端子のある機器に適用する。
- (2) 本試験方法は内蔵又は付加装置により次の機能が実現できる機器に適用する。
	- ア 試験周波数に設定できること。
	- イ 強制送信制御(1スロット及び最大スロット数の継続的バースト送信)
	- ウ 強制受信制御(連続受信又はスロット数を固定した継続的バースト受信)
	- エ 通信相手方のない状態で、イ、ウの状態に設定できること。
	- オ 複数の変調方式に対応している機器は、それぞれの変調方式に固定できること。
	- カ 標準符号化試験信号(ITU-T勧告O.150による9段PN符号)によるスロットの全区間 または情報チャネル区間の変調ができることが望ましい。
		- (注 上記機能が実現できない機器の試験方法については別途検討する。)

#### 7 その他

- (1) 受験機器の疑似負荷は、特性インピーダンスを50Ωとする。
- (2) 本試験方法は標準的な方法を定めたものであるが、これに代わる他の試験方法について技 術的に妥当であると証明された場合は、その方法で試験しても良い。
- (3) 中継機については、下り(親機から子機へ送信を行う場合。)及び 上り(子機から 親機へ送信を行う場合。)のそれぞれについて試験を行う。

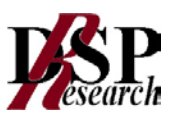

- (1) 複数の空中線を使用する空間多重方式(MIMO)及び空間分割多重方式(アダプテ ィブアレーアンテナ)等を用いるものにあっては、技術基準の許容値が電力の絶対値 で定められるものについて、各空中線端子で測定した値を加算して総和を求める。
- (2) 時分割多元接続方式広帯域デジタルコードレス電話の親機 時分割多元接続方式広帯域デジタルコードレス電話無線局のうち、主として固定して 使用されるもの(無線通信を中継する機能を備えるものを除く。)をいう。
- (3) 時分割多元接続方式広帯域デジタルコードレス電話の子機 時分割多元接続方式広帯域デジタルコードレス電話無線局のうち、時分割多元接続方 式広帯域デジタルコードレス電話親機以外のもの(無線通信を中継する機能を備える ものを除く。)をいう。
- (4) 時分割多元接続方式広帯域デジタルコードレス電話の中継機 時分割多元接続方式広帯域デジタルコードレス電話無線局のうち、時分割多元接続方 式広帯域デジタルコードレス電話の親機と時分割多元接続方式広帯域デジタルコード レス電話の子機との間の通信を中継するものをいう。 (設備規則 第49条の8の2の2)

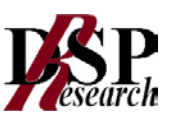

### 二 周波数の偏差

1 測定系統図

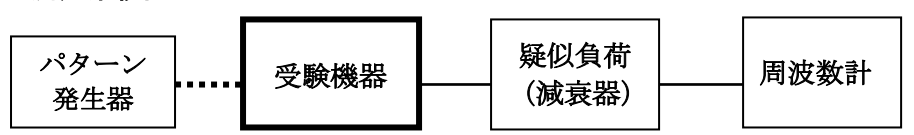

#### 2 測定器の条件等

- (1) 周波数計としては、カウンタ又は波形解析器を使用する。
- (2) カウンタによりバースト派を測定する場合、カウンタのパルス計測機能を使用して、ゲー ト開放時間はなるべくバースト内の区間全体を測れる値にする。
- (3) 周波数計の測定確度は、既定の許容偏差の1/10以下の確度とする。
- (4) 被測定波の振幅変動による影響を避けるため、減衰器の減衰量は周波数計に最適動作レベ ルを与える値とする。

#### 3 受験機器の状態

- (1) 試験周波数に設定して、送信する。
- (2) 強制送信制御または全時間にわたる連続送信状態とする。
- (3) カウンタで測定する場合、変調状態は無変調とする。

#### 4 測定操作手順

バースト波をカウンタで測定する場合は、少なくとも100以上のバースト波について測定し、 その平均を求め測定値とする。

#### 5 結果の表示

結果は、測定値をMHzまたはGHz単位で表示するとともに、測定値の割当周波数に対する 偏差を百万分率(10<sup>−6</sup>)の単位で(+)または(−)の符号をつけて表示する。

- (1) 3 (2)において、無変調の連続送信状態が困難な場合は、バースト内が無変調になるよ うな継続したバースト波に設定して測定する。
- (2) 波形解析器を使用して測定する場合は、変調状態として測定してもよい。
- (3) 各変調方式において、共通の局部発振器等を用い周波数が異なる要因がないことが証明で きる場合は、一つの変調方式において波形解析器を用いて測定することにより、他の変調 方式での測定を省略しても良い。

#### 三 占有周波数帯幅

1 測定系統図

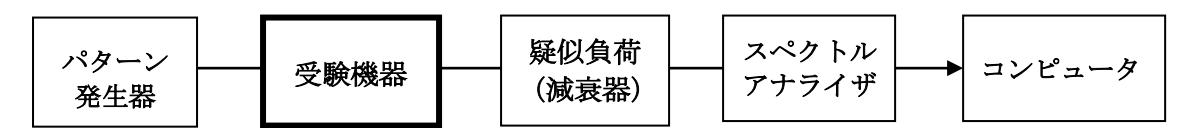

#### 2 測定器の条件

(1) スペクトルアナライザは以下のように設定する。

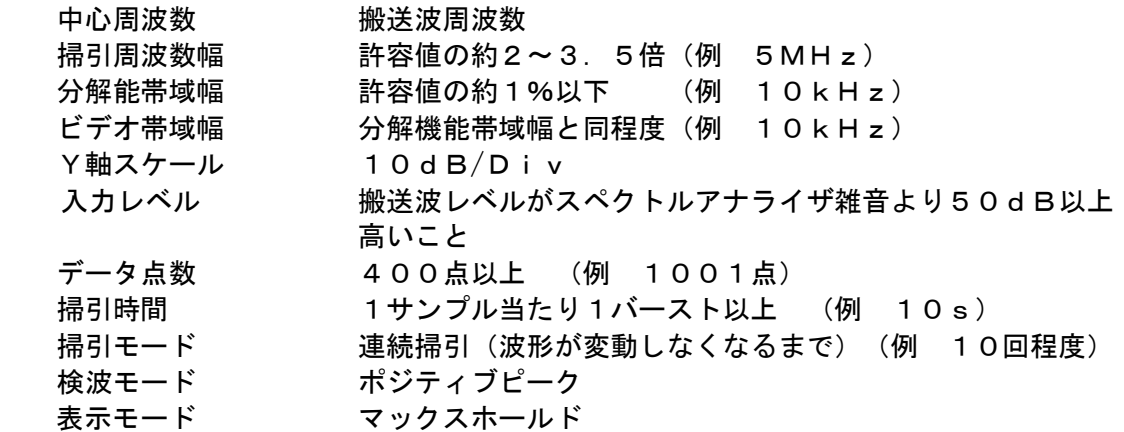

(2) スペクトルアナライザの測定値は、外部または内部のコンピュータで処理する。

#### 3 受験機器の状態

- (1) 試験周波数に設定し、強制送信制御の動作モードで変調信号の送信速度と同じ送信速度の 標準符号化試験信号により変調して送信する。
- (2) 複数の変調方式および送信速度を有するものは、それぞれの変調方式と送信速度毎に測定 を行う。
- (3) 複数のスロットを連結するものは、1スロット送信に固定する。

#### 4 測定操作手順

- (1) スペクトルアナライザの設定を2(1)とする。
- (2) 掃引を終了後、全データ点の値をコンピュータの配列変数に取り込む。
- (3) 全データについてdB値を電力次元の真数に変換する。
- (4) 全データの電力総和を求め、「全電力」として記憶する。
- (5) 最低周波数のデータから順次上に電力の加算を行い、この値が「全電力」の0.5%とな る限界データ点を求める。その限界点を周波数に変換して「下限周波数」として記憶する。
- (6) 最高周波数のデータから順次下に電力の加算を行い、この値が「全電力」の0.5%とな る限界データ点を求める。その限界点を周波数に変換して「上限周波数」として記憶する。

#### 5 結果の表示

占有周波数帯幅は、「上限周波数」-「下限周波数」として求め、kHzの単位で表示する。

6 補足説明

(1) 占有周波数帯域が最大になる信号として、標準符号化試験信号による変調を原則とするが、 この設定ができないときは実運用状態において占有周波数帯幅が最大となる符号を用いて もよい。

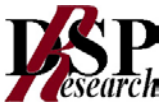

四 スプリアス領域における不要発射の強度

1 測定系統図

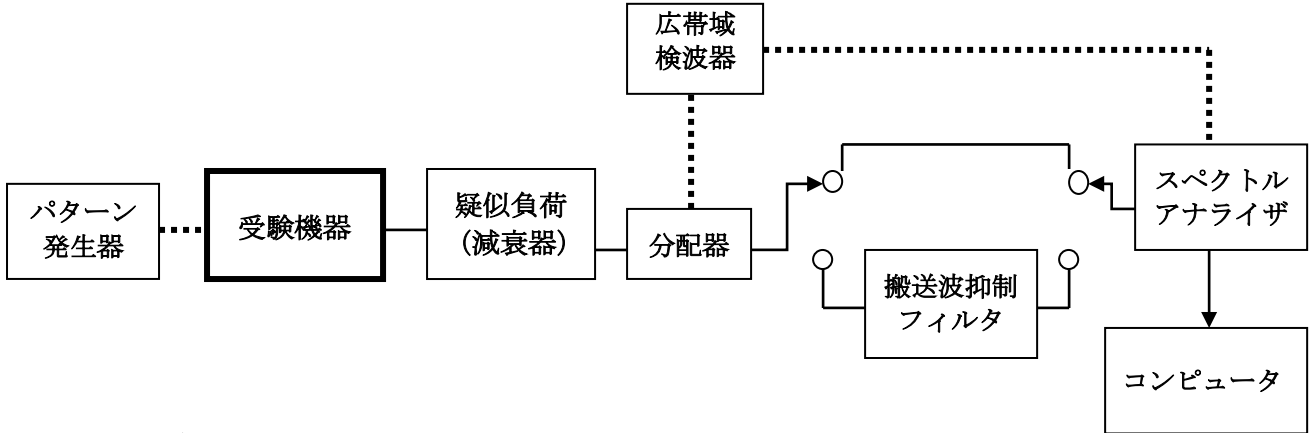

#### 2 測定器の条件等

- (1) 搬送波抑圧フィルタは、必要に応じ使用する。
- (2) 不要発射探索時のスペクトルアナライザの設定は次のようにする。

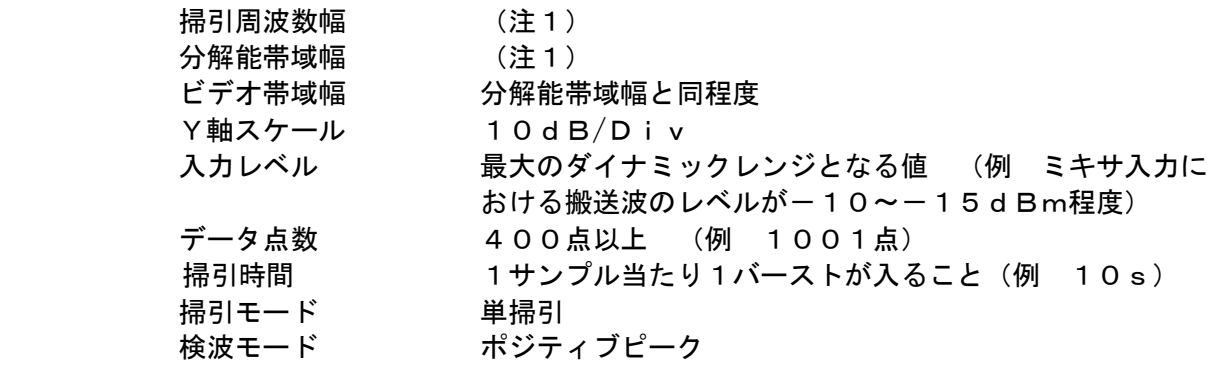

 注1:不要発射探索時の設定は以下の通りとする。不要発射測定時の分解能帯域幅は、測定する不 要発射周波数が以下の周波数で示した分解能帯域幅に設定する。

> 掃引周波数幅: 30MHz~1,000MHz 分解能帯域幅 : 1MHz 掃引周波数幅:1,000MHz~1,891.296MHz 分解能帯域幅 : 1MHz 掃引周波数幅:1,906.848MHz~10.0GHz 分解能帯域幅 : 1MHz

(3) 搬送波または不要発射振幅測定時のスペクトルアナライザの設定は次のようにする。

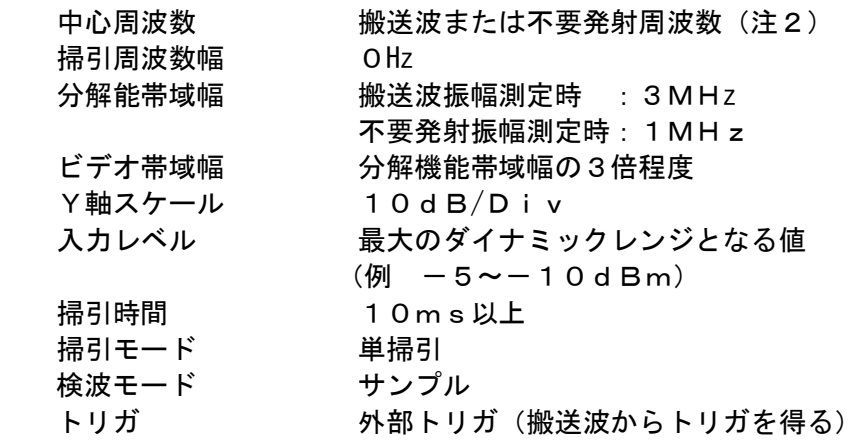

- 注2 不要発射周波数(探索された周波数)が技術基準が異なる境界近傍の場合、中心周波数 を境界周波数から参照帯域幅の1/2だけ離調させた周波数とする。 不要発射周波数が1,890.796MHz以上1,891.296MHz以下の場合 中心周波数を1,890.796MHzとする。 不要発射周波数が1,906.848MHz以上1,907.348MHz以下の場合 中心周波数を1,907.348MHzとする。
- (4) 広帯域検波器は、受験機器の送信に同期したトリガ信号をスペクトルアナライザに供給 するものである。

#### 3 受験機器の状態

- (1) 試験周波数に設定し、強制送信制御の動作モードで変調信号の送信速度と同じ送信速度の 標準符号化試験信号により変調して送信する。
- (2) 複数の変調方式および送信速度を有するものは、それぞれの変調方式と送信速度毎に測定 を行う。
- (3) 複数のスロットを連結するものは、スロット数が最大となる送信状態に固定する。

#### 4 測定操作手順

- (1) スペクトルアナライザの設定を上記2(3)とし、搬送波の振幅を測定する。 この場合、搬送波のバースト区間の平均値を測定値とする。
- (2) スペクトルアナライザの設定を2(2)として、不要発射を探索する。 この場合、搬送波1,891.296MHzから1,906.848MHzの範囲を探索 範囲から除外する。
- (3) 探索した不要発射の振幅値が許容値以下の場合、探索値を測定値とする。
- (4) 探索した不要発射の振幅値が許容値を超えた場合、スペクトルアナライザの中心周波数の 設定精度を高めるため、周波数掃引幅を100MHz、10MHzのように分解能帯域幅 の10倍程度まで順次狭くして、不要発射周波数を求める。次に、スペクトルアナライザ の設定を上記2(3)とし、掃引終了後、バースト内の全データ点の値をコンピュータに 取り込む。不要発射のバースト内の全データ(dBm値)を電力の真数に変換し、平均を 求めて(すなわちバースト内の全データの総和をバースト内のデータ数で除し)それをd Bm値に変換し、不要発射の振幅値とする。また、必要があれば搬送波抑圧フィルタを使 用する。

#### 5 結果の表示

- (1) 予め測定した空中線電力の測定値に13.8dB(24倍)(広帯域スロットの場合は1 0.8dB(12倍))を加えた値から上記で測定した搬送波振幅に対する不要発射の比 を引いた値を、dBm/MHz単位で2(2)の掃引周波数幅が異なる帯域ごとに最大の 1波を周波数と共に表示する。
- (2) 多数点を表示する場合は、許容値の帯域毎にレベル降順に並べ、周波数とともに表示する。

- (1) 測定結果が許容値に対し3dB以内の場合は、当該周波数におけるスペクトルアナライザ のY軸スケールの絶対値を電力計及び信号発生器を使用して確認すること。
- (2) スペクトルアナライザの検波モードの「サンプル」の代わりに「RMS」を用いてもよい。
- (3) 変調符号が、標準符号化試験信号に設定できない場合は、通常運用状態において占有周波 数帯幅が最大となる変調符号にする。
- (4) 搬送波抑圧フィルタを使用する場合、フィルタの減衰領域内の不要発射を正確に測定でき ないことがある。この場合、測定値を補正する必要がある。
- (5) 2(3)において、搬送波周波数±10MHz以内でスペクトルアナライザの選択度特性 により許容値を超える場合は、スプリアス発射又は不要発射の強度(2)の方法を用いて も良い。
- (6) 2(2)において、掃引周波数幅1,906.848MHz~10.0GHzまでを一掃 引で測定することといているが、疑義がある場合は掃引周波数幅を1GHzごとに分割し て掃引する。

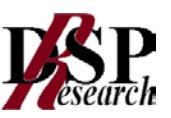

## 五 スプリアス領域における不要発射の強度(搬送波周波数近傍)

### 1 測定系統図

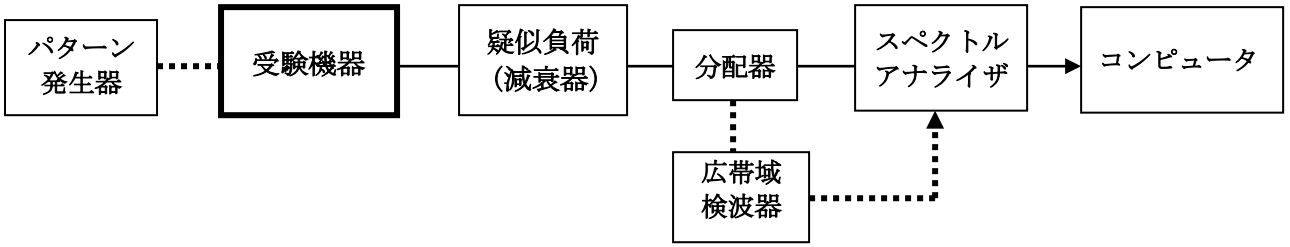

#### 2 測定器の条件等

(1) 不要発射探索時のスペクトルアナライザの設定は次のようにする。

- 掃引周波数幅 (注1)
- 分解能帯域幅 30kHz ビデオ帯域幅 分解能帯域幅と同程度 掃引時間 1サンプル当たり1バーストが入ること(注2) Y軸スケール 10dB/Div 入力レベル 最大のダイナミックレンジとなる値 (例 ミキサ入力に おける搬送波のレベルが-10~-15dBm程度) データ点数 400点以上 (例 1001点) 掃引モード 単掃引 険波モード ポジティブピーク

注1:掃引周波数は以下の通りとする。

ア 1, 893. 146MHz~(搬送周波数-4, 320kHz) イ (搬送波周波数+4,320kHz)~1,906.100MHz

- 注2:((掃引周波数幅/分解能帯域幅)×バースト周期)以上とすることができる。 ただし、検出される信号のレベルが最大3dB小さく測定される場合があるので 注意すること。
- (2) 不要発射振幅測定時のスペクトルアナライザの設定は次のようにする。

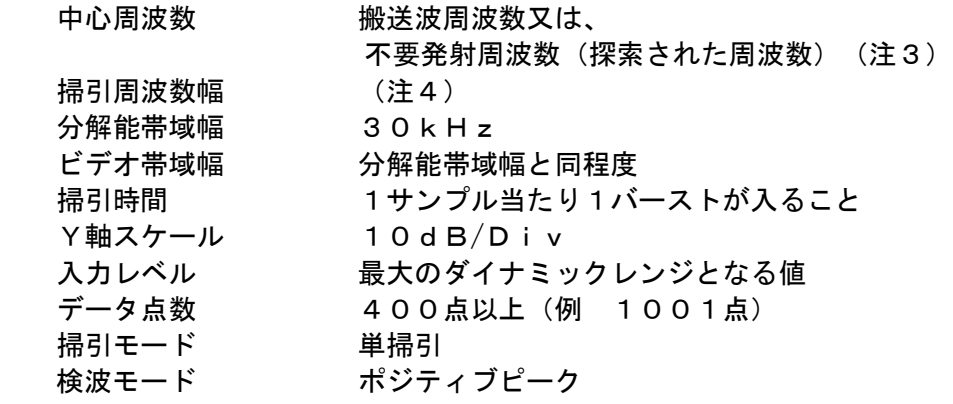

- 注3:不要発射周波数(探索された周波数)がスプリアス領域と帯域外領域等の境界近傍の場合、 中心周波数を境界周波数から参照帯域幅の1/2以下だけ離調させた周波数とする。
	- ア 1,893.146MHz~1,893.646MHz の場合、中心周波数を1,893.646MHzとする。 イ (搬送波周波数- (4, 320kHz~4, 820kHz)) の場合、中心周波数を(搬送波周波数-4,820kHz)とする。 ウ (搬送波周波数+(4,320kHz~4,820kHz)) の場合、中心周波数を(搬送波周波数+4,820kHz)とする。
	- エ 1,905.600~1,906.100MHz の場合、中心周波数を1,905.600MHzとする。

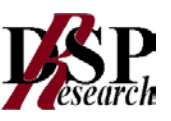

注4:掃引周波数幅は以下の通りとする。

 搬送波測定時 : ±864kHz 不要発射測定時: 1MHz

#### 3 受験機器の状態

- (1) 試験周波数に設定し、強制送信制御の動作モードで変調信号の送信速度と同じ送信速度の 標準符号化試験信号により変調して送信する。
- (2) 複数の変調方式及び送信速度を有するものは、それぞれの変調方式と送信速度毎に測定 を行う。
- (3) 複数のスロットを連結するものは、1スロット送信に固定する。

#### 4 測定操作手順

(1) 中心周波数を搬送波周波数とし、スペクトルアナライザの設定を2(2)とし、搬送波の 振幅を測定する。

#### 帯域外領域における不要発射の強度

- (2) スペクトルアナライザの設定を2(1)として、掃引し不要発射を探索する。
- (3) 探索した不要発射の(振幅測定値+分解能帯域幅換算値(注5))が許容値以下の場合、 (振幅測定値+分解能帯域幅換算値)を測定値とする。
- 注5: (分解能帯域幅換算値) = 1 0 log (参照帯域幅) / (測定時の分解能帯域幅) 分解能帯域幅換算値 =15.2dB
- (4) 探索した不要発射の(振幅測定値+分解能帯域幅換算値)が許容値を超える場合、許容値 を超える周波数において、次の(5)から(14)の手順で詳細測定を行う。
- (5) 予め測定した電力の測定値に、13.8dBを加えた(24倍した)(広帯域スロットの 場合は10.8dB(12倍))値を求めてPbとする。
- (6) スペクトルアナライザを2(2)のように設定する。スペクトルアナライザの中心周波数 を搬送波周波数とする。
- (7) スペクトルアナライザを掃引して、全データ点の値をコンピュータの配列変数に取り込む。
- (8) 全データについて、dB値を電力次元の真数に変換する。
- (9) 全データの電力総和(注6)を求める。求めた値を搬送波振幅Pcとする。
	- 注6:電力総和の計算は以下の式による。ただし、参照帯域幅内のRMS値が直接求められ るスペクトルアナライザの場合は、6(2)の補正を行うことにより測定値としてもよ い。

$$
P_{s} = \left(\sum_{i=1}^{n} E_{i}\right) \times \frac{Sw}{RBWXKXn}
$$

Ps: 各周波数での参照帯域幅内の電力総和の測定値(W) Ei:1サンプルの測定値 (W) Sw: 掃引周波数幅 (MHz) n:参照帯域幅内のサンプル点数 k:等価雑音帯域幅の補正値 RBW:分解能帯域幅(MHz)

- (10) スペクトルアナライザを2(2)のように設定する。スペクトルアナライザの中心周 波数は、(4)において許容値を超える各周波数とする。(注3)
- (11) スペクトルアナライザを掃引して、全データ点の値をコンピュータに配列変数に取り 込む。
- (12) 全データについて、dB値を電力次元の真数に変換する。
- (13) 全データの電力総和(注6)を求める。求めた値を不要発射振幅Psとする。
- (14) 次の式を用いて不要発射電力を求める。 不要発射電力=(Ps/Pc)×Pb

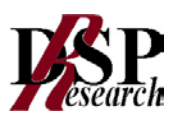

#### 5 結果の表示

 結果は、上記で測定した不要発射の振幅値を、技術基準が異なる各帯域ごとに不要発射電力の 最大の1波を周波数とともに、技術基準で定められる単位で表示する。

#### 6 補足説明

- (1) 変調符号が、標準符号化試験信号に設定できない場合は、通常運用状態において占有周波 数帯幅が最大となる変調符号にする。
- (2) 4(9)注6において参照帯域内のRMS値を用いる場合は、測定値にバースト時間率(注 7)の逆数を乗じた値を測定結果とする。

注7:バースト時間率=(電波を発射している時間/バースト周期)

- (3) 2(1)において、搬送波周波数の値により次の周波数配置になる場合は、以下の周波数 範囲の測定を省略する。
	- ア (搬送波周波数-4,320kHz)が、1,893.146MHzより低い周波数と なる場合、1,893.146MHz以下の周波数範囲の測定を省略する。
	- イ (搬送波周波数+4,320kHz)が、1,906.100MHzより高い周波数と なる場合、1,906.100MHz以上の周波数範囲の測定を省略する。
- (4) 2(1)(注1)のア、イの周波数範囲が1MHzより狭くなる場合は、2(2)の掃 引周波数幅(注4)を、(注1)の下限周波数を掃引開始周波数、上限周波数を掃引停止 周波数とする。また、4(13)において(注6)の式を用いる場合は、参照帯域幅を(注 1)の「上限周波数」-「下限周波数」として計算する。

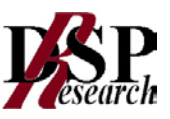

#### 六 帯域外領域における不要発射の強度

#### 1 測定系統図

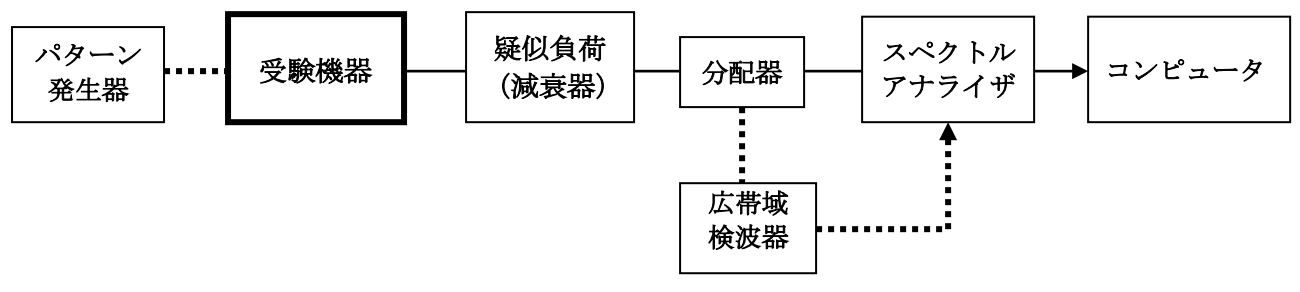

#### 2 測定器の条件等

(1) 不要発射探索時のスペクトルアナライザの設定は次のようにする。

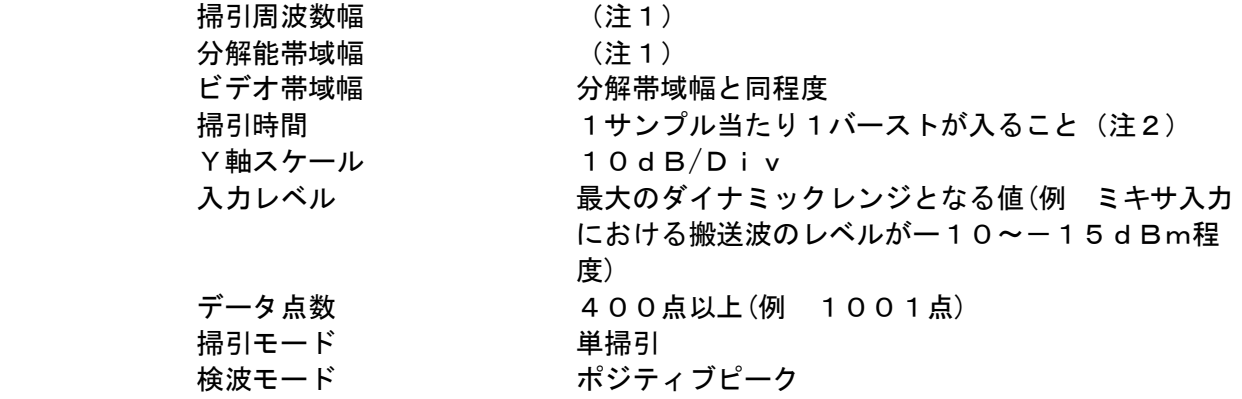

注1:掃引周波数幅と分解能帯域幅は以下の通りとする。

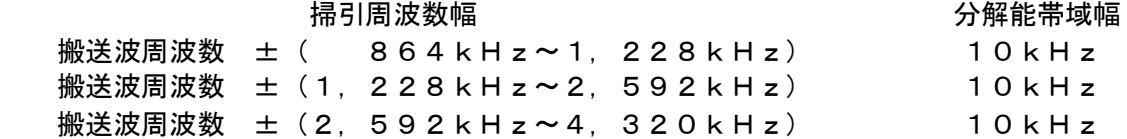

- 注2:((掃引周波数幅/分解能帯域幅)×バースト周期)以上とすることができる。ただし、 検出される信号のレベルが最大3dB小さく測定される場合があるので注意すること。
- (2) 不要発射振幅測定時のスペクトルアナライザの設定は次のようにする。

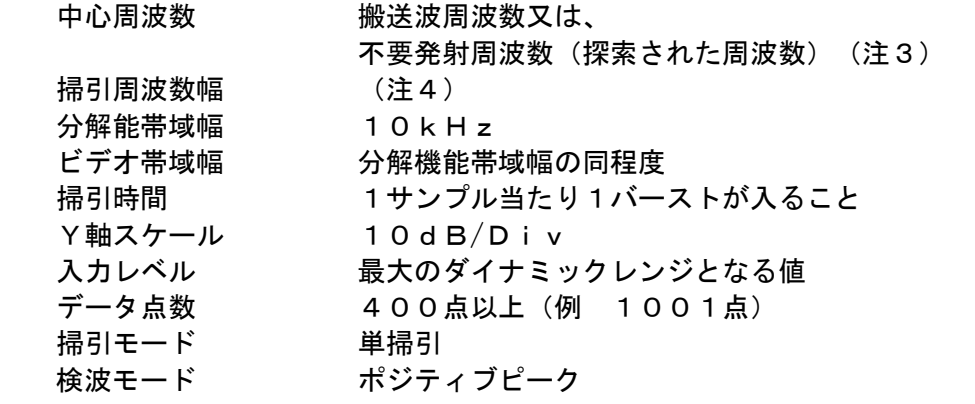

 注3:不要発射周波数(探索された周波数)が帯域外領域とスプリアス領域の境界近傍の場合、 中心周波数を境界周波数から参照帯域幅の1/2だけ離調させた周波数とする。 不要発射周波数が搬送波周波数 ± ( 864kHz~ 960kHz) の場合中心周波数を搬送波周波数 ± 960kHz 不要発射周波数が搬送波周波数 ± (1,132kHz~1,228kHz)

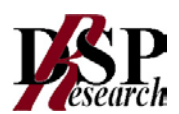

 の場合中心周波数を搬送波周波数 ±1,132kHz 不要発射周波数が搬送波周波数 ± (1,228kHz~1,728kHz) の場合中心周波数を搬送波周波数 ±1,728kHz 不要発射周波数が搬送波周波数 ± (2,092kHz~2,592kHz) の場合中心周波数を搬送波周波数 ±2,092kHz 不要発射周波数が搬送波周波数 ± (2,592kHz~3,092kHz) の場合中心周波数を搬送波周波数 ±3,092kHz 不要発射周波数が搬送波周波数 ± (3,820kHz~4,320kHz) の場合中心周波数を搬送波周波数 ±3,820kHz 注4:掃引周波数は以下の通りとする。 中心周波数 キャンプ かいしゃ おおし かいかん 掃引周波数幅 <搬送波測定時> 搬送波周波数 1,728kHz <不要発射測定時> 搬送波周波数±( 864kHz~1,228kHz) 192kHz 搬送波周波数±(1,228kHz~2,592kHz) 1MHz

搬送波周波数±(2,592kHz~4,320kHz) 1MHz

#### 3 受験機器の状態

- (1) 試験周波数に設定し、強制送信制御の動作モードで変調信号の送信速度と同じ送信速度の 標準符号化試験信号により変調して送信する。
- (2) 複数の変調方式および送信速度を有するものは、それぞれの変調方式と送信速度毎に測定 を行う。
- (3) 複数のスロットを連結するものは、1スロット送信に固定する。

#### 4 測定操作手順

(1) 中心周波数を搬送波周波数とし、スペクトルアナライザの設定を2(2)とし、搬送波の 振幅を測定する。

#### 帯域外領域における不要発射の強度

- (2) スペクトルアナライザの設定を2(1)として、掃引し不要発射を探索する。
- (3) 探索した不要発射の(振幅測定値+分解能帯域幅換算値(注5))が許容値以下の場合、 (振幅測定値+分解能帯域幅換算値)を測定値とする。
- 注5 (分解能帯域幅換算値)=10log(参照帯域幅)/(測定時の分解能帯域幅)

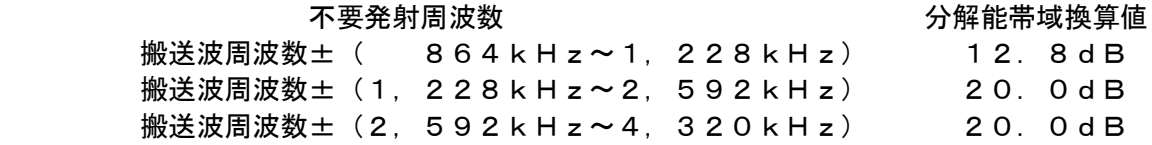

- (4) 探索した不要発射の(振幅測定値+分解能帯域幅換算値)が許容値を超える場合、許容値 を超える周波数において、次の(5)から(14)の手順で詳細測定を行う。
- (5) 予め測定した空中線電力の測定値に、13.8dBを加えた(24倍した)(広帯域スロ ットの場合は10.8dB(12倍))値を求めてPbとする。
- (6) スペクトルアナライザを2(2)のように設定する。スペクトルアナライザの中心周波数 を搬送波周波数とする。
- (7) スペクトルアナライザを掃引して、全データ点の値をコンピュータの配列変数に取り込む。
- (8) 全データについて、dB値を電力次元の真数に変換する。
- (9) 全データの電力総和(注6)を求める。求めた値を搬送波振幅Pcとする。
- 注6:電力総和の計算は以下の式による。ただし、参照帯域幅内のRMS値が直接求められるス ペクトルアナライザの場合は、6(2)の補正を行うことにより測定値としても良い。

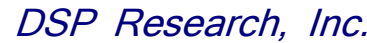

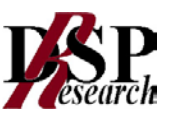

$$
P_s = \left(\sum_{i=1}^{n} E_i\right) \times \frac{Sw}{RBWXKXn}
$$

Ps:各周波数での参照帯域幅内の電力総和の測定値(W) Ei: 1 サンプルの測定値 (W) Sw: 掃引周波数幅 (MHz) n:参照帯域幅内のサンプル点数 k:等価雑音帯域幅の補正値 RBW:分解能帯域幅(MHz)

- (10)スペクトルアナライザの設定を2(2)のように設定する。スペクトルアナライザの中心 周波数は、(4)において許容値を超える各周波数とする。(注3)
- (11)スペクトルアナライザを掃引して、全データ点の値をコンピュータの配列変数に取り込む。
- (12)全データについて、dB値を電力次元の真数に変換する。
- (13)全データの電力総和(注6)を求める。求めた値を不要発射振幅Psとする。
- (14)次の式を用いて不要発射電力を求める。

不要発射電力=(Ps/Pc)×Pb

#### 5 結果の表示

 結果は、上記で測定した不要発射の振幅値を技術基準が異なる各帯域ごとに不要発射電力の 最大の1波を周波数とともに、技術基準で定められる単位で表示する。

#### 6 補足説明

- (1)変調符号が、標準符号化試験信号に設定できない場合は、通常運用状態において占有周波 数帯幅が最大となる変調符号にする。
- (2) 4(9)注6において参照帯域内のRMS値を用いる場合は、測定値にバースト時間率 (注7)の逆数を乗じた値を測定結果とする。

注7:バースト時間率=(電波を発射している時間/バースト周期)

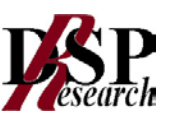

#### 七 特定周波数帯における不要発射の強度

1 測定系統図

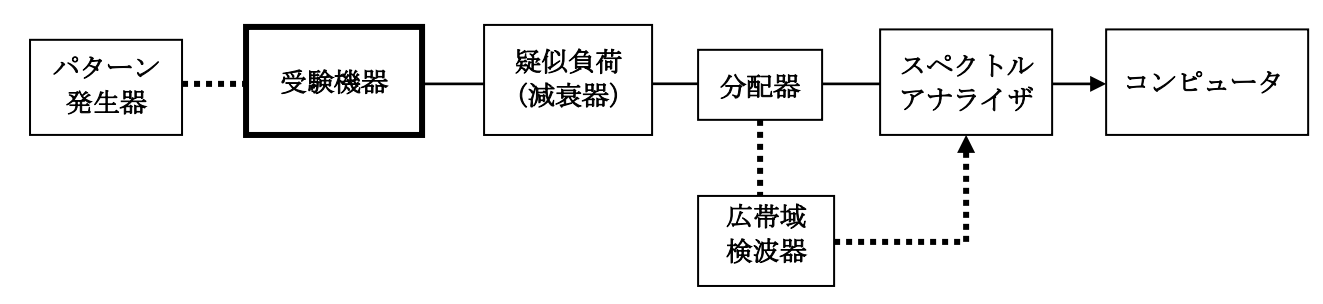

#### 2 測定器の条件等

(1) 不要発射探索時のスペクトルアナライザの設定は次のようにする。

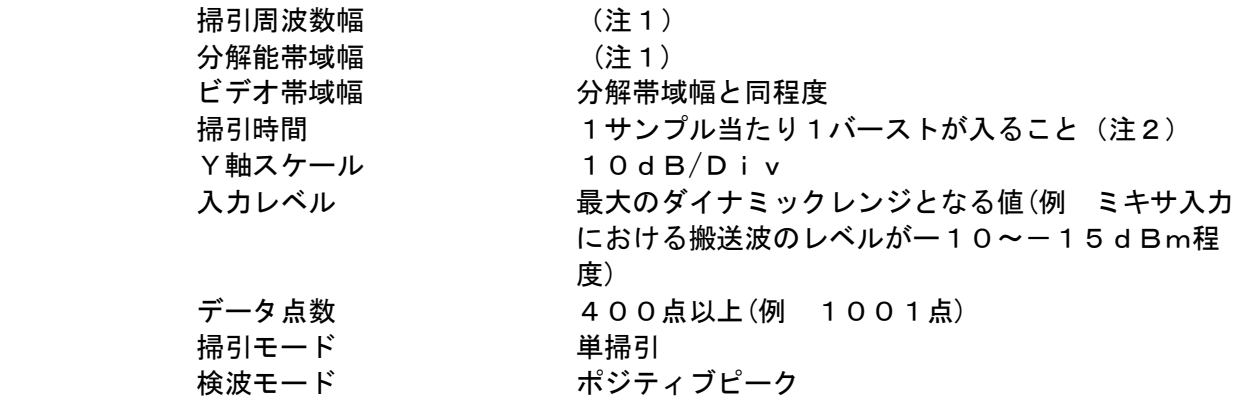

注1:掃引周波数幅と分解能帯域幅は以下の通りとする。

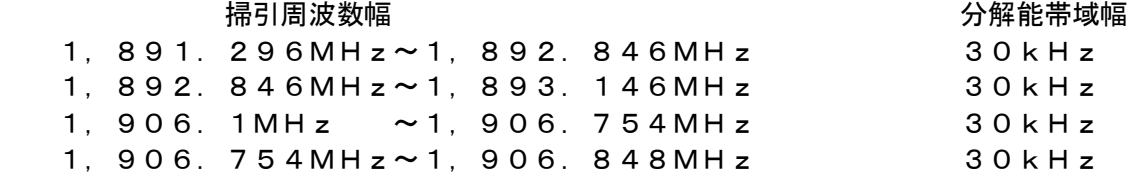

- 注2:((掃引周波数幅/分解能帯域幅)×バースト周期)以上とすることができる。ただし、 検出される信号のレベルが最大3dB小さく測定される場合があるので注意すること。
- (2) 不要発射振幅測定時のスペクトルアナライザの設定は次のようにする。

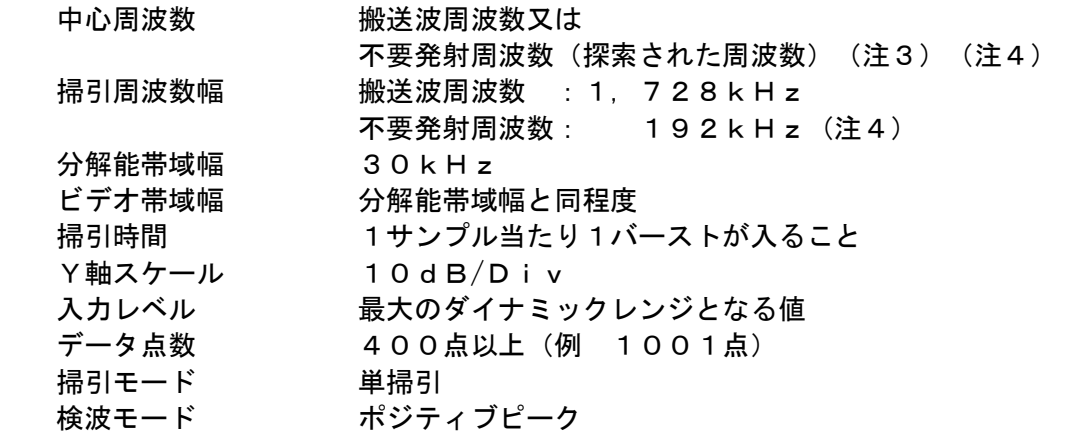

 注3 不要発射周波数(探索された周波数)が帯域外領域で技術基準の異なる周波数境界近傍の 場合、中心周波数を境界周波数から参照帯域幅の1/2だけ離調させた周波数とする。

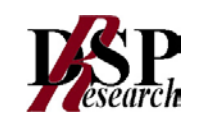

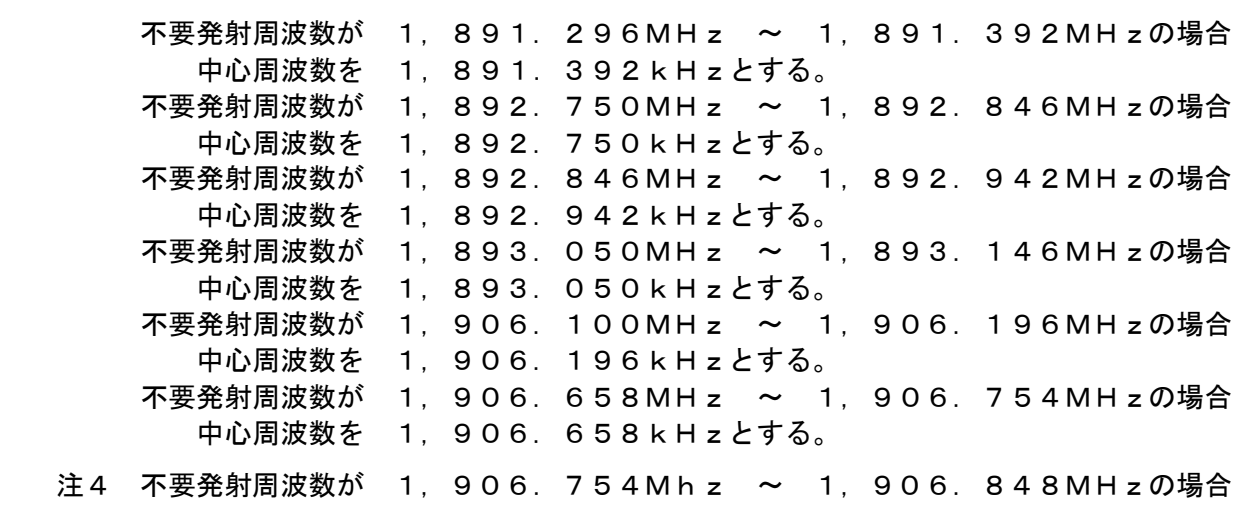

掃引周波数幅を 1,906.754MHz ~ 1,906.848MHzとする。

#### 3 受験機器の状態

- (1) 試験周波数に設定し、強制送信制御の動作モードで変調信号の送信速度と同じ送信速度の 標準符号化試験信号により変調して送信する。
- (2) 複数の変調方式及び送信速度を有するものは、それぞれの変調方式と送信速度毎に測定を 行う。
- (3) 複数のスロットを連結するものは、1スロット送信に固定する。

#### 4 測定操作手順

(1) 中心周波数を搬送波周波数とし、スペクトルアナライザの設定を2(2)とし、搬送波の 振幅を測定する。

#### 不要発射の強度

- (2) スペクトルアナライザの設定を2(1)として、掃引し不要発射を探索する。
- (3) 探索した不要発射の(振幅測定値+分解能帯域幅換算値(注5))が許容値以下の場合、 (振幅測定値+分解能帯域幅換算値)を測定値とする。
- 注5 (分解能帯域幅換算値)=10log(参照帯域幅)/(測定時の分解能帯域幅) 分解能帯域幅換算値 = 8.1dB
- (4) 探索した不要発射の(振幅測定値+分解能帯域幅換算値)が許容値を超える場合、許容値 を超える周波数において、次の(5)から(14)の手順で詳細測定を行う。
- (5) 予め測定した空中線電力の測定値に、13.8dBを加えた(24倍した)(広帯域スロ ットの場合は10.8dB(12倍)値を求めてPbとする。
- (6) スペクトルアナライザを2(2)のように設定する。スペクトルアナライザの中心周波数 を搬送波周波数とする。
- (7) スペクトルアナライザを掃引して、全データ点の値をコンピュータの配列変数に取り込む。
- (8) 全データについて、dB値を電力次元の真数に変換する。
- (9) 全データの電力総和(注6)を求める。求めた値を搬送波振幅Pcとする。
- 注6:電力総和の計算は以下の式による。ただし、参照帯域幅内のRMS値が直接求められるス ペクトルアナライザの場合は、6(2)の補正を行うことにより測定値としてもよい。 なお、不要発射周波数が1,906.754MHz~1,906.848MHzの場合 は、サンプル点数nは参照帯域幅内ではなく、94kHz幅内の値とする。

$$
P_s = \left(\sum_{i=1}^n E_i\right) \times \frac{Sw}{PBWYkYr}
$$

RBWXkXn

Ps:各周波数での参照帯域幅内の雷力総和の測定値(W)

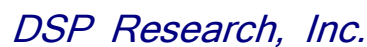

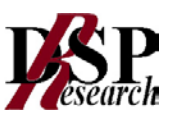

Ei: 1 サンプルの測定値 (W) Sw: 掃引周波数幅 (MHz) n:参照帯域幅内のサンプル点数 k:等価雑音帯域幅の補正値 RBW:分解能帯域幅(MHz)

- (10)スペクトルアナライザの設定を2(2)のように設定する。スペクトルアナライザの中心 周波数は、(4)において許容値を超える各周波数とする。(注3)
- (11)スペクトルアナライザを掃引して、全データ点の値をコンピュータの配列変数に取り込む。
- (12)全データについて、dB値を電力次元の真数に変換する。
- (13)全データの電力総和(注6)を求める。求めた値を不要発射振幅Psとする。
- (14)次の式を用いて不要発射電力を求める。

不要発射電力=(Ps/Pc)×Pb

#### 5 結果の表示

 結果は、上記で測定した不要発射の振幅値を、技術基準が異なる各帯域ごとに不要発射電力 の最大の1波を周波数とともに、技術基準で定められる単位で表示する。

#### 6 補足説明

- (1)変調符号が、標準符号化試験信号に設定できない場合は、通常運用状態において占有周波 数帯幅が最大となる変調符号にする。
- (2)4(9)注6において参照帯域内のRMS値を用いる場合は、測定値にバースト時間率 (注7)の逆数を乗じた値を測定結果とする。

注7:バースト時間率=(雷波を発射している時間/バースト周期)

(3)本試験項目において、特定周波数帯とは、1,891.296MHz超え1,893.14 6MHz以下及び1,906.1MHzを超え1,906.848MHz未満の周波数帯と する。

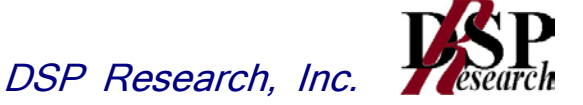

#### 八 空中線電力の偏差

1 測定系統図

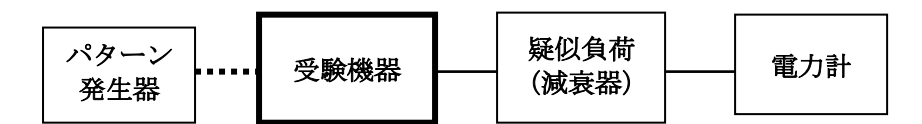

#### 2 測定器の条件等

- (1) 電力計の型式は、通常、熱電対あるいはサーミスタ等による熱電変換型とする。
- (2) 減衰器の減衰量は、電力計に最適動作入力レベルを与えるものとする(例 一般の 熱電対型の場合の最適動作入力レベルは、0.1~10mW)。

#### 3 受験機器の状態

 試験周波数に設定し、強制送信制御の動作モードで標準符号化試験信号により変調して送信す る。

#### 4 測定操作手順

- (1) 電力計の零調を行う。
- (2) 送信する。
- (3) 繰り返しバースト波の電力を十分長い時間にわたり電力計で測定する。
- (4) 複数の変調方式および送信速度を有するものは、それぞれの変調方式と送信速度毎に 測定を行う。
- (5) 複数のスロットを連結するものは、上記(4)の各測定において連結スロット数毎に 測定を行う。

#### 5 結果の表示

- (1) 結果は、定格(工事設計書に記載される)の空中線電力に対する偏差を、%単位で (+)または(-)の符号を付けて表示する。
- (2) 複数スロットを送信している場合は、測定値を送信スロット数で除するものとする。

6 補足説明

(1) 変調符号が、標準符号化試験信号に設定できない場合は、通常運用状態において占有周波 数帯幅が最大となる変調符号にする。

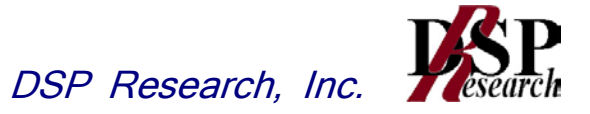

九 搬送波を送信していない時の電力

### 1 測定系統図

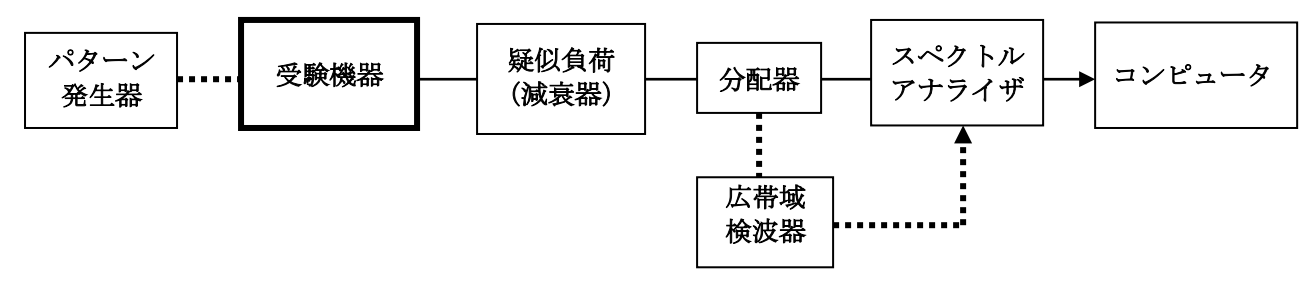

#### 2 測定器の条件等

(1) 搬送波の電力測定及び搬送波を送信していない時の電力測定時のスペクトルアナライザは、 以下のように設定する。

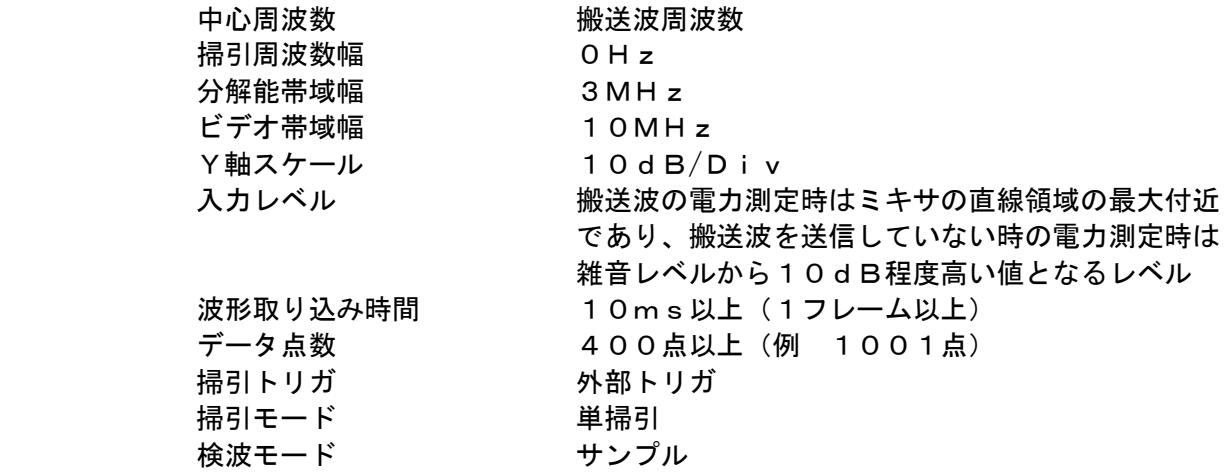

#### 3 受験機器の状態

(1) 試験周波数に設定し、強制送信制御の動作モードで標準符号化試験信号により変調して 送信する。

#### 4 測定操作手順

- (1) スペクトルアナライザの設定を2(1)とする。
- (2) 中心周波数を搬送波周波数に設定して単掃引し、搬送波を送信しているスロット及び 搬送波を送信していないスロットを含む、1フレーム以上のデータ点の値をコンピュータ に取り込む。
- (3) 取り込んだデータについてdB値を電力次元の真数に変換し、搬送波を送信しているスロ ット内の平均電力を求めてこれをPON とする。
- (4) 取り込んだデータについてdB値を電力次元の真数に変換し、搬送波を送信していない 時間のデータから各スロット毎に平均値を求め、それらのうちの最も大きなスロット内 平均電力を求めてこれをPOFF とする。

#### 5 結果の表示

 予め測定した空中線電力の測定値に13.8dBを加えた(24倍)値から10log(PON / POFF)を引いた値をnWに換算して表示する。ただし、広帯域スロット構成の場合は、空中線 電力の測定値に10.8dBを加えた(12倍)値から10log(PON/POFF)を引いた値をn W単位に換算して表示する。

- (1) ビデオトリガ機能を有するスペクトルアナライザを用いる場合は、広帯域検波器を省略 できるものとする。
- (2) スペクトルアナライザのダイナミックレンジが不足する場合、搬送波及び搬送波を送信し ていない時の電力相対測定において基準レベルを変更して測定する方法がある。
- (3) 4(4)において、搬送波を送信していない時間のデータから各スロット毎に平均値を求 める場合搬送波を送信しているスロットから±27μsの間を除いて計算する。

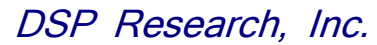

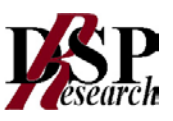

#### 十 変調信号の送信速度

1 測定系統図

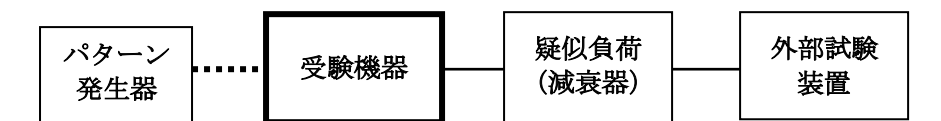

#### 2 測定器の条件等

 外部試験装置は、受験機器と回線接続ができ、かつ、回線接続の確認ができる機能を有す るものとする。これの代用として、受験機器と通信可能な対向機を使用することができる。

#### 3 受験機器の状態

- (1) 試験周波数に設定して、送信する。
- (2) 変調は通常の使用状態にする。

#### 4 測定操作手順

- (1) 各変調方式毎に外部試験装置により受験機器との回線接続の可否を確認する。
- (2) 送信速度が測定できる場合は、各変調方式毎に送信速度を測定する。

#### 5 結果の表示

- (1) 送信速度を測定した場合は、各変調方式毎にkbit/s単位で表示する。
- (2) 回線接続で確認した場合は、各変調方式毎に「回線接続 良(または否)」で表示する。

- (1) 外部試験装置は、受験機器との回線接続ができ、かつ、回線接続の確認ができる機能を 有するものとしているが、送信速度を測定する機能を有する場合は、送信速度を測定する。
- (2) 変調信号の送信速度は、電波を発射している時間内における制御信号等を含むデータ伝送 速度である。
- (3) 各変調方式の送信速度を決定するクロック周波数を分周回路等により得ている場合は、 原発信回路のクロック周波数を共通に用いていること及び分周回路をロジック回路で 構成されていることを証明することにより、一の変調方式の許容偏差の測定により、他 の変調方式の許容偏差の測定を省略してもよい。
- (4) 送信速度を測定することが極めて困難な場合は、登録証明機関または登録点検事業者以外 の者が測定したデータを提出することにより、測定結果とすることもできる。
- (5) 外部試験装置の周波数確度は、規定の許容偏差の1/10以下の確度とし、表示すること。

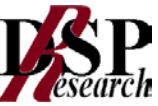

# 十一 副次的に発する電波等の限度(1)

1 測定系統図

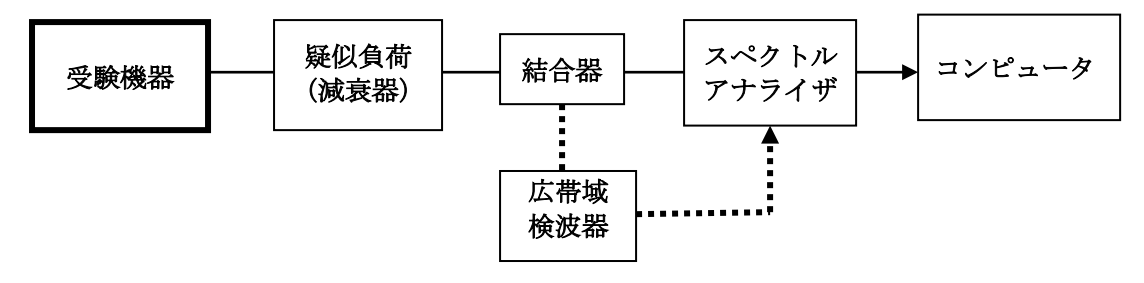

#### 2 測定器の条件等

- (1) 同軸系の場合、測定対象が低レベルのため疑似負荷(減衰器)の減衰量は20dB程度以 下とする。
- (2) 副次発射の探索時のスペクトルアナライザは以下のように設定する。

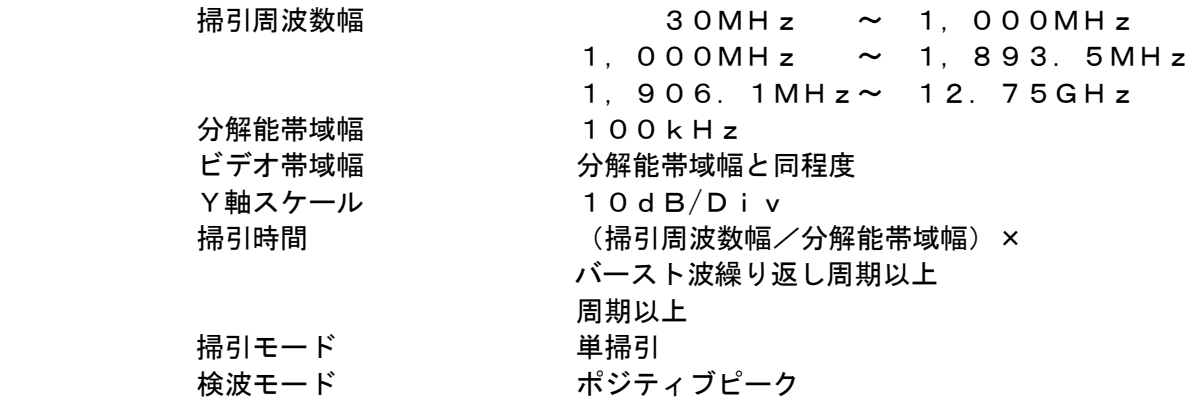

(3) 副次発射の測定時のスペクトルアナライザの設定は次のようにする。

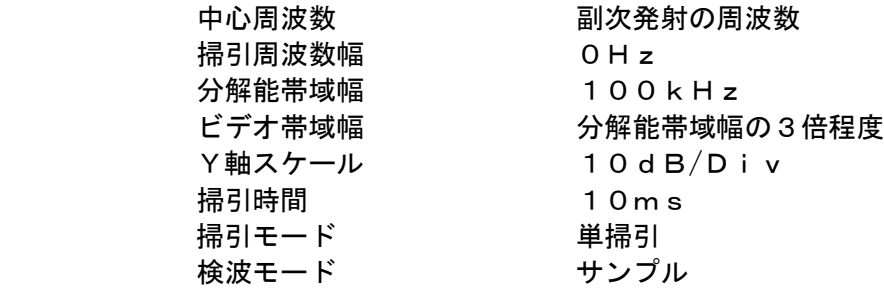

- 3 受験機器の状態
- (1) 試験周波数において、送信を停止し全時間にわたり連続受信できる状態に設定する。
- (2) 連続受信できる状態に設定できない場合は、スロット数を固定した継続的バースト受信状 態に設定する。

#### 4 測定操作手順

- (1) スペクトルアナライザの設定を2(2)とし、各測定帯域ごとに副次発射の振幅の最大値 を探索する。
- (2) 探索した副次発射の振幅値が許容値を満足する場合は、探索時の振幅値を測定値とする。
- (3) 探索した結果が許容値を超えた場合、スペクトルアナライザの中心周波数の設定精度を 高めるため、周波数掃引幅を100MHz、10MHz及び1MHzのように分解能帯 域幅の10倍程度まで狭くして、副次的に発する電波の周波数を求める。次に、スペク トルアナライザの設定を上記2(3)とし、その振幅を測定する。この場合、標準スロ ット構成の場合は測定時間(10ms)を24区間に分割して各スロット毎に平均値を

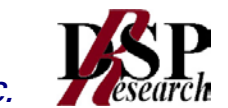

求め、それらの受信スロットのうち最も大きな値を測定値とする。なお、広帯域スロッ ト構成の場合は測定時間(10ms)を12区間に分割して各スロット毎に平均値を求 め、それらの受信スロットのうち最も大きな値を測定値とする。

(4) 送受信とも共通の空中線を使用する無線設備で送信を停止できない場合は上記(1)から (3)の測定において、受信機器の送信出力を広帯域検波器等を用いスペクトルアナライ ザの外部トリガ信号とし、送信時間を除く時間を測定する。

#### 5 結果の表示

 技術基準の許容値の異なる帯域ごとに、最大の1波を周波数と共に nW/100kHz単 位で表示する。

- (1) 擬似負荷は、特性インピーダンス50Ωの減衰器を接続して行うこととする。
- (2) スペクトルアナライザの感度が足りない場合は、低雑音増幅器等を使用する。

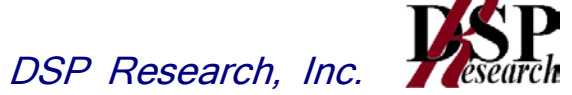

## 十二 副次的に発する電波等の限度(2)

1 測定系統図

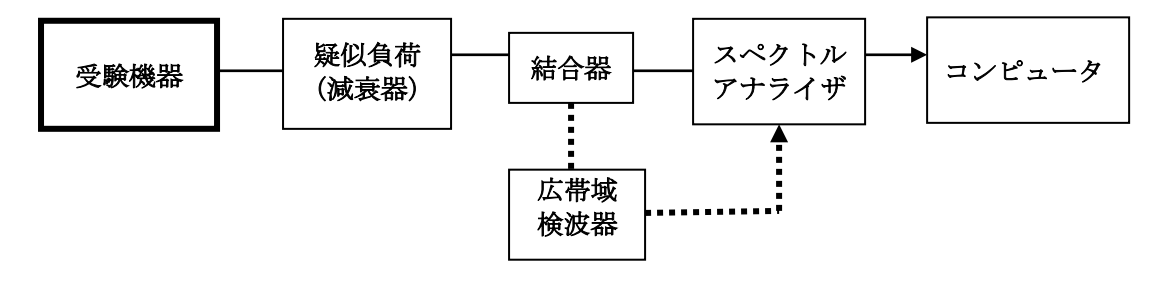

#### 2 測定器の条件等

- (1) 測定対象が低レベルのため疑似負荷(減衰器)の減衰量はなるべく低い値(20dB以下 )とする。
- (2) 副次発射探索時のスペクトルアナライザの設定は次のようにする。

掃引周波数幅 1.8 9 3.5 5 MH z ~ 1.9 0 6.0 5 MH z 分解能帯域幅 1MHz ビデオ帯域幅 分解能帯域幅と同程度 Y軸スケール 10dB/Div 入力レベル 最大のダイナミックレンジが得られる値 データ点数 400点以上 掃引モード すい 単掃引 検波モード おおし ポジティブピーク

(3) 副次発射振幅測定時のスペクトルアナライザの設定は次のようにする。

 中心周波数 「測定操作手順」で述べる周波数 掃引周波数幅 0Hz 分解能帯域幅 1MHz ビデオ帯域幅 けんちゅう 分解能帯域幅の3倍程度 Y軸スケール 10dB/Div 入力レベル 最大のダイナミックレンジが得られる値 データ点数 100点以上 掃引モード 単掃引 検波モード さいしゃ サンプル

(4) 副次発射探索時のスペクトルアナライザの設定は次のようにする。

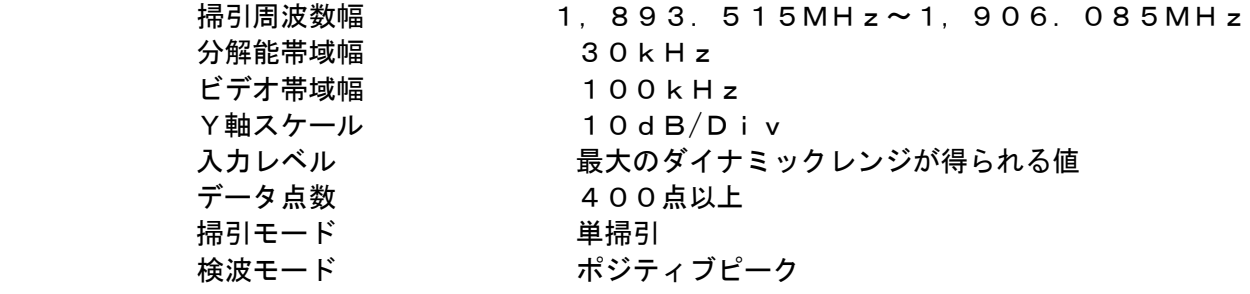

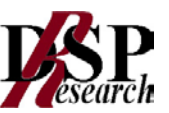

(5) 副次発射振幅測定時のスペクトルアナライザの設定は次のようにする。

 中心周波数 「測定操作手順」で述べる周波数 掃引周波数幅 O H z 分解能帯域幅 30kHz ビデオ帯域幅 100kHz Y軸スケール 10dB/Div 入力レベル 最大ダイナミックレンジが得られる値 データ点数 100点以上 掃引モード すい 単掃引 検波モード サンプル

#### 3 受験機器の状態

- (1) 試験周波数において、送信を停止し全時間にわたり連続受信できる状態に設定する。
- (2) 連続受信できる状態に設定できない場合は、スロット数を固定した継続的バースト受信 状態に設定する。

#### 4 測定操作手順

- (1) スペクトルアナライザの設定を2(2)とし、副次発射探索の掃引を行う。
- (2) 1,893.55MHz以上1,906.05MHz以下において得られた振幅値の最大 値が-57.0dBm以下の場合は、その値を測定値とする。もし、これらの値を超えた 周波数帯域がある場合には、その帯域について詳細な副次発射振幅測定を(3)以降の手 順で行う。
- (3) スペクトルアナライザの設定を2(3)とする。
- (4) 中心周波数を1,893.55MHz以上1,906.05MHzまで、100kHzス テップで(全126波)設定し、それぞれ掃引後にデータを真数で平均化して平均電力を 求める。
- (5) (4)において許容値(-57.0dBm)を超えた周波数が連続するステップで10波 以下の場合、それらの周波数について、測定値を記録する。また、11波以上ある場合は、 11波までについて、周波数と測定値を記録する。
- (6) スペクトルアナライザの設定を2(4)とし、副次発射探索の掃引を行う。
- (7) 1,893.515MHz以上、1,906.085MHz以下において得られた振幅値 の最大値が-72.3dBm以下の場合は、その値を測定値とする。もし、これらの値を 超えた周波数帯域がある場合には、その帯域について詳細な不要発射振幅測定を(8)以 降の手順で行う。
- (8) スペクトルアナライザの設定を2(5)とする。
- (9)中心周波数を1,893.515MHz以上、1,906.085MHzまで、30kHz ステップで(全420波)設定し、それぞれ掃引後にデータを真数で平均化して平均電力を 求める。

#### 5 結果の表示

- (1) 4(2)の場合、得られた最大値を、周波数とともにnW/MHz単位で表示する。
- (2) 4(5)の場合、結果の平均電力が大きい方から11波について、周波数とともにnW /MHz単位で表示する。上位10波が20nW/MHz以下であり、かつ第11波が2 nW/MHz以下のとき、結果を「良」とする。それ以外の場合は「否」とする。
- (3) 4(7)の場合、得られた最大値を、周波数とともにnW/30kHz単位で表示する。
- (4) 4(9)の場合、結果の平均電力が大きい方から3波について、周波数とともにnW/ 30kHz単位で表示する。上位2波が250nW/30kHz以下であり、かつ第3 波が0.06nW/MHz以下のとき、結果を「良」とする。それ以外の場合は「否」 とする。
- (5) (1)から(4)のいずれかが「良」となった場合、副次発射の結果は「良」とする。

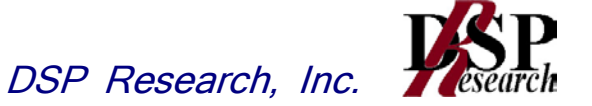

- (1) 擬似負荷は、特性インピータンス50Ωの減衰器を接続して行うこととする。
- (2) スペクトルアナライザの感度が足りない場合は、低雑音増幅器等を使用する。
- (3) スペクトルアナライザのY軸スケールの絶対値を電力計及び信号発生器を使用して確 認すること。
- (4) スペクトルアナライザの検波モードの「サンプル」の代わりに「RMS」を用いても良 い。
- (5) 受験機器の設定を連続受信状態にできないものについては、受験機器の間欠受信周期を 最短に設定して、測定精度が保障されるようにスペクトルアナライザの掃引時間を、少 なくとも1サンプル当たり1周期以上とする必要がある。

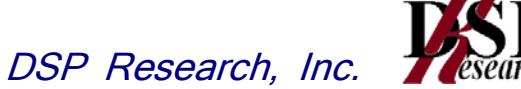

## 十三 キャリアセンス機能

1 測定系統図

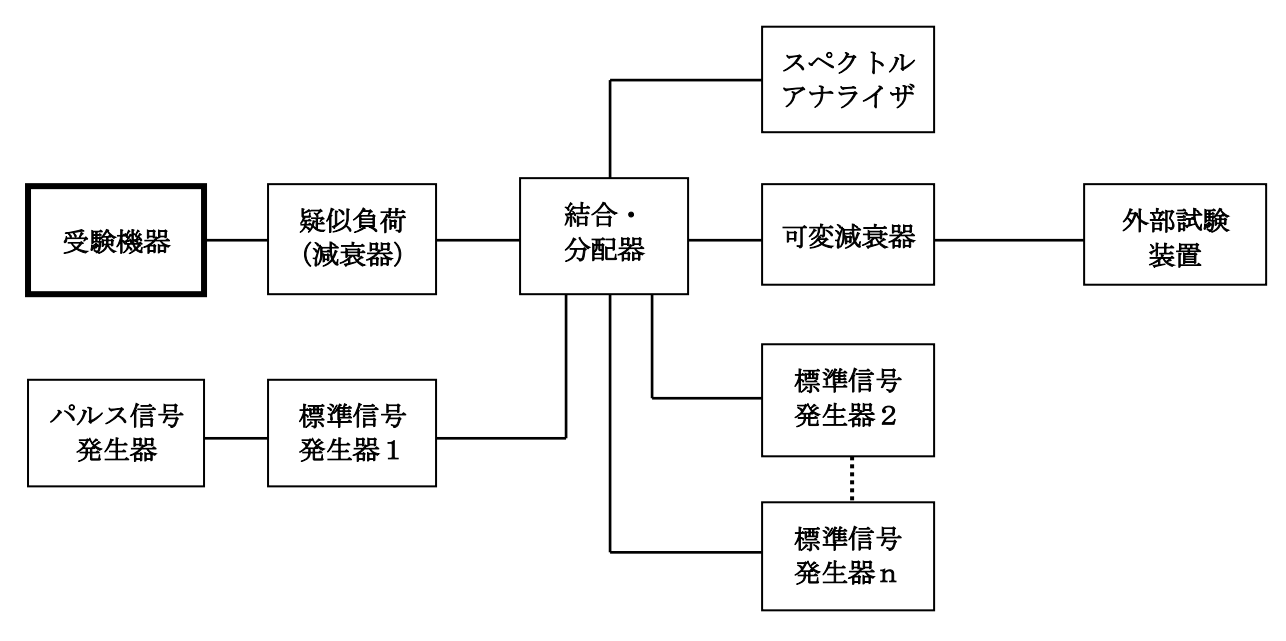

#### 2 測定器の条件等

(1) 標準信号発生器の設定は次のとおりとする。

信号周波数 安験機器の送信周波数帯の中心周波数等(注1)(注2) **変調 みつい 無変調** 出力レベル キャリアセンス動作を確認するに十分な値(注1)(注2)

(2) スペクトルアナライザの設定は次のとおりとする。

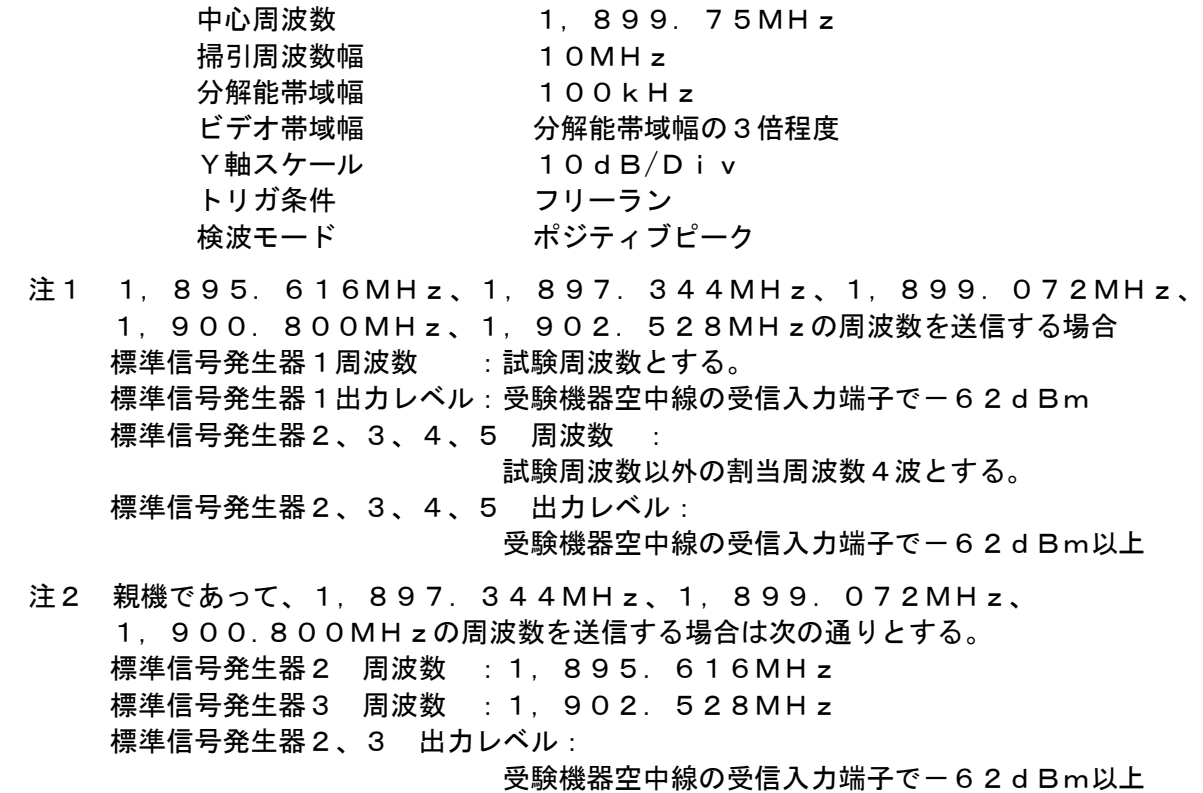

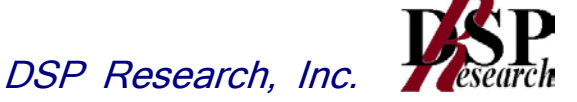

- ア 1,897.344MHzの周波数を送信する場合
- 標準信号発生器1周波数:1,898.45MHz又は1,900.25MHz イ 1,899.072MHzの周波数を送信する場合
- 標準信号発生器1周波数:1,898.45MHz又は1,900.25MHz ウ 1,900.800MHzの周波数を送信する場合 標準信号発生器1周波数:1,898.45MHz又は1,900.25MHz 標準信号発生器1出力レベル:受験機器空中線の受信入力端子で-82dBm
- 注3 注1、注2において、標準信号発生器2から5は、無変調信号を連続的に出力する。
	- (3) パルス信号発生器の設定は次のとおりとする。

#### <注1の場合>

標準信号発生器1の出力を15msオフとし4s以上オンとする信号

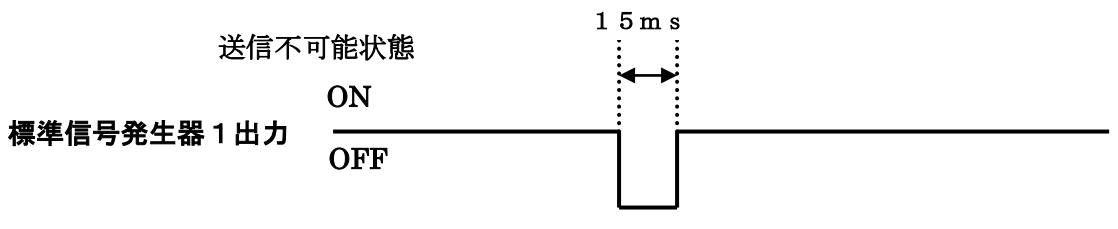

図1 標準信号発生器1の出力

<注2の場合>

標準信号発生器1の出力を150ms周期で625μsオンとする信号

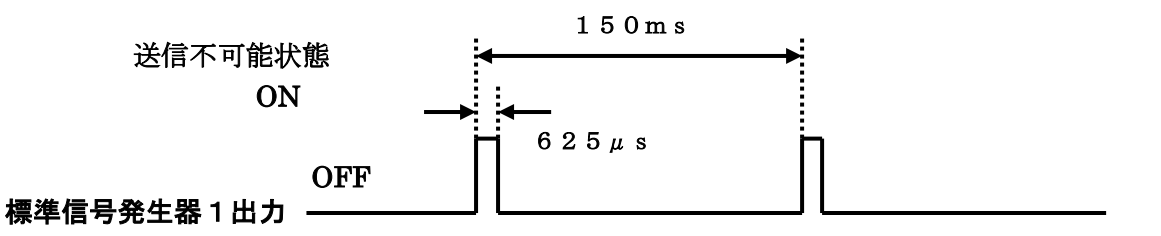

親機であって、1,897.344MHz、1,899.072MHz、1,900.8 00MHzの周波数を送信する場合の標準信号発生器1の出力

図2 標準信号発生器1の出力

- (4)外部試験装置は、受験機器と回線接続が可能な装置である。
- これに代えて、受験機器と通信可能な対向器を使用することができる。
- (5)可変減衰器の減衰量は、受験機器と外部試験装置が回線接続できる適正な値に設定する。

#### 3 受験機器の状態

- (1) 試験周波数で最初に受信状態に設定する。
- (2) 測定操作手順に示す状態に設定する。
- (3) 送信周波数を、試験周波数とする。

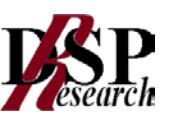

#### 4 測定操作手順

- (1) スペクトルアナライザを2(2)の設定とする。
- (2) 標準信号発生器を2(1)の設定とする
- (3) 標準信号発生器の出力レベルを受験機器の空中線接続端子部で規定のレベルに設定する。
- (4) 標準信号発生器 1 の出力をオフの状態で、受験機器を送信動作にし、スペクトルアナライ ザで電波を発射することを確認する。
- (5) 受験機器を受信状態にする。
- (6) 標準信号発生器1の出力を2(3)図1の状態で、受験機器を送信状態にし、スペクトル アナライザで電波を発射しないことを確認する。
- (7) 親機であって、1,897.344MHz又は1,899.072MHz、1,900. 800MHzの周波数を送信する場合は、発射する周波数の全てについて、標準信号発生 器1の周波数を1.898.45MHz及び1.900.25MHzのそれぞれについて (8)から(13)の試験を行う。
- (8) スペクトルアナライザを2(2)の設定とする。
- (9) 標準信号発生器を2(1)の設定とする。
- (10)標準信号発生器の出力レベルを受験機器の空中線接続端子部で規定のレベルに設定する。
- (11)標準信号発生器1の出力をオフの状態で、受験機器を送信動作にし、スペクトル アナライザで電波を発射することを確認する。
- (12)受験機器を受信状態にする。
- (13)標準信号発生器1の出力を2(3)図2の状態で、受験機器を送信動作にし、スペクトル アナライザで電波を発射しないことを確認する。

#### 5 結果の表示

- (1) 良、否で表示する。
- (2) 親機であって、1,897.344MHz、1,899.072MHz、1,900.8 00MHzの周波数を送信する場合の試験を行った場合は、その旨を表示する。

- (1) 標準信号発生器1がパルス変調機能を有する場合は、パルス信号発生器は不要である。
- (2) 標準信号発生器はそれぞれの周波数に対応した複数台を用いることとしているが、複数の 周波数の変調信号を同時に出力できる標準信号発生器を用いても良い。
- (3) 2(3)図1において、標準信号発生器1から出力させる信号は繰り返し信号を前提とし ているが、1回のみ信号を発生させる方法でも良い。
- (4) 2(2)において、トリガ条件をフリーランとしているが、標準信号発生器1の信号 の立ち下がり等を用いてビデオトリガの設定ができる場合は、詳細時間関係を測定するこ とが望ましい。
- (5) キャリアセンス動作に疑義が生じた場合は、スペクトルアナライザのIF出力とパルス信 号発生器の出力を、2チャネル観測可能なオシロスコープ等により、図1の時間関係を確 認する。この場合、パルス信号発生器の信号と標準信号発生器1の出力信号の遅延につい ても確認しておくこと。
- (6) 2(3)において、送信不可能状態の標準信号発生器1のオフ時間は、連続した15ms としているが、運用状態において親機のスロットに同期している子機においては、2フレ ームに渡って、同一スロット(10ms/24(広帯域スロットの場合は、10ms/1 2))内のレベルが一62dBm以下の場合、該当するスロットで送信することができる。
- (7) 2 (1)において、試験周波数以外の周波数に設定する標準信号発生器の出力レベルは受 験機器空中線の受信入力端子で-62dBm以上としているが、標準信号発生器の設定を 容易にするため、一59dBm程度としても良い。
- (8) 1,895.616MHz、1,897.344MHz、1,899.072MHz、1, 900.800MHz、1902.528MHzの周波数の試験を行う場合は、標準信号 発生器は、1,2,3,4,5 を用いる。 親機であって、1,897.344MHz、1,899.072MHz、1,900.8 00MHzの周波数の試験を行う場合は、標準信号発生器は、1、2、3を用いる。

- (9) 2(1)注1において、標準信号発生器1の出力が-62dBmで電波を発射する場合は、 -61dBmに設定して電波を発射しないことを確認すること。 なお、2(1)注2において、標準信号発生器1の出力が-82dBmで電波を発射する 場合は、-79dBmに設定して電波を発射しないことを確認すること。
- (10) 2 (3) 図1において、15msオフとしているが、疑義がある場合は連続する2つのフ レーム以上について確認する。
- (11) 4 (5)、4 (12)において、受信状態とした後、すぐに標準信号発生器 1 から信号を 出力することが困難な場合は、あらかじめ標準信号発生器1からの信号を出力しても良い。